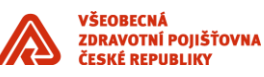

# **Integrace aplikace s TS**

\_\_\_\_\_\_\_\_\_\_\_\_\_\_\_\_\_\_\_\_\_\_\_\_\_\_\_\_\_\_\_\_\_\_\_\_\_\_\_\_\_\_\_\_\_\_\_\_\_\_\_\_\_\_\_\_\_\_\_\_\_\_\_\_\_\_\_\_\_\_\_\_\_\_\_\_\_\_\_\_\_\_\_\_\_\_\_

Příloha standardů a podmínek dodávek informačního systému VZP ČR

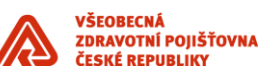

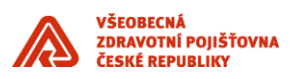

### **Obsah**

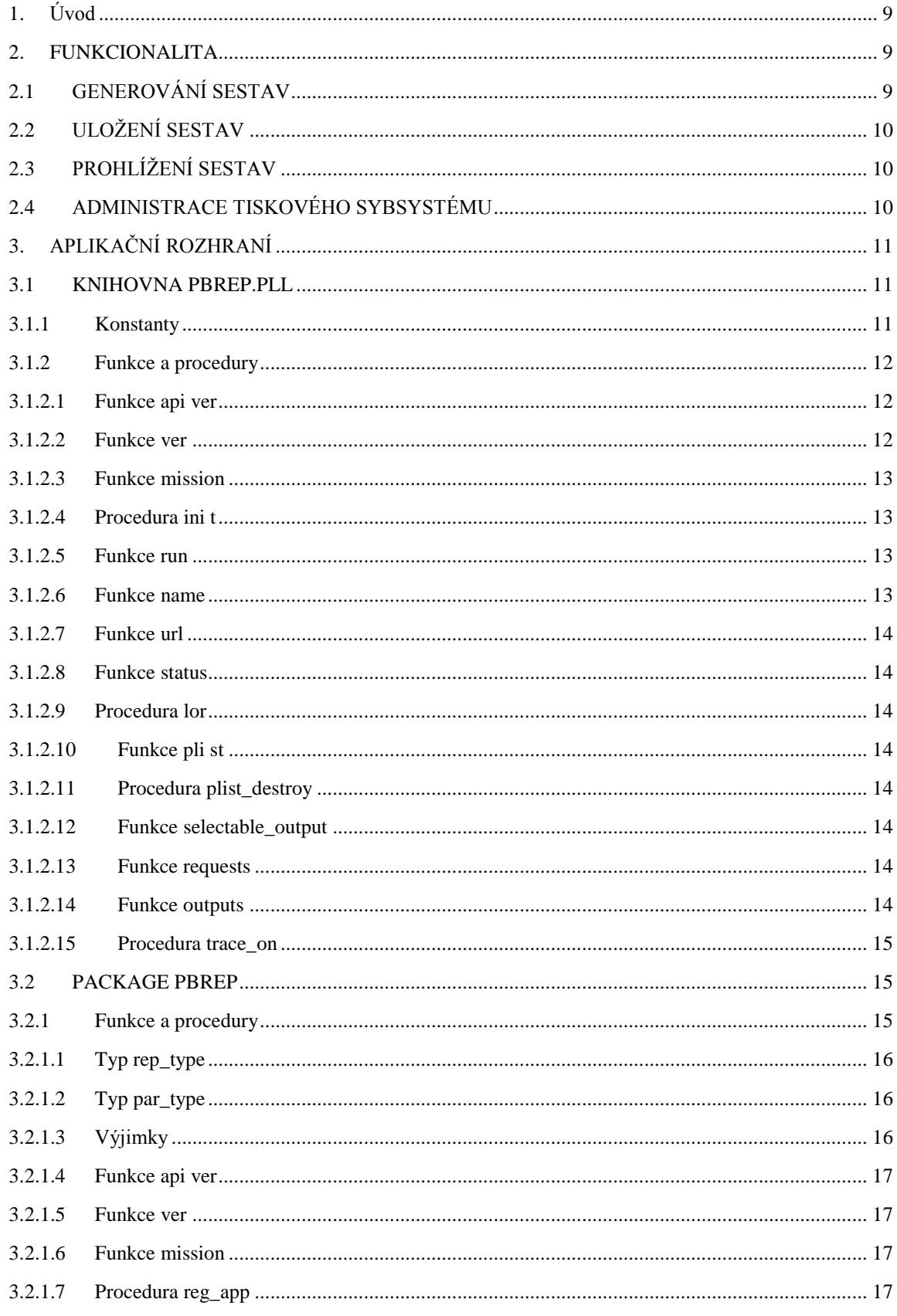

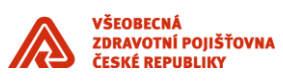

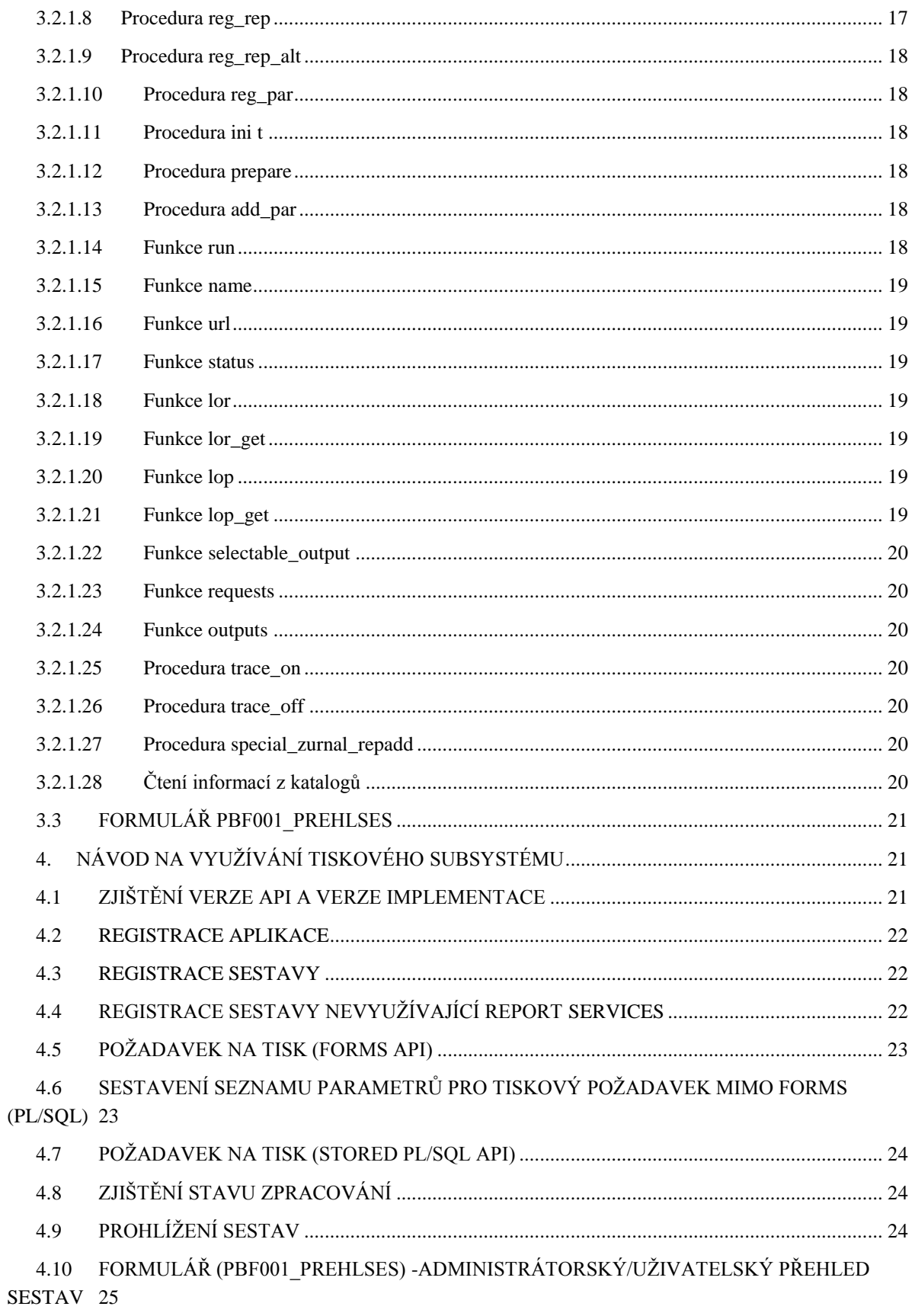

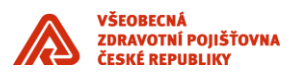

# **Historie dokumentu**

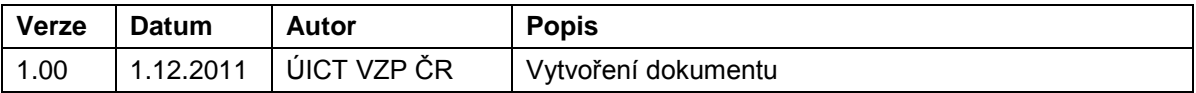

\_\_\_\_\_\_\_\_\_\_\_\_\_\_\_\_\_\_\_\_\_\_\_\_\_\_\_\_\_\_\_\_\_\_\_\_\_\_\_\_\_\_\_\_\_\_\_\_\_\_\_\_\_\_\_\_\_\_\_\_\_\_\_\_\_\_\_\_\_\_\_\_\_\_\_\_\_\_\_\_\_\_\_\_\_\_\_

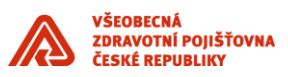

# <span id="page-8-0"></span>**1. Úvod**

Dokument obsahuje sadu standardů pro vybudování integračních vazeb nově dodávaných komponent informačního systému se stávajícími komponentami prostřednictvím integrační platformy v souladu se Standardy ICT VZP ČR. Vytvořené standardy jsou základem pro další rozšiřování systému zaváděním nových komponent a to jak "standardních", tak i vytvářených dle specifických požadavků VZP ČR. Tento dokument je součástí výše uvedených Standardů ICT.

\_\_\_\_\_\_\_\_\_\_\_\_\_\_\_\_\_\_\_\_\_\_\_\_\_\_\_\_\_\_\_\_\_\_\_\_\_\_\_\_\_\_\_\_\_\_\_\_\_\_\_\_\_\_\_\_\_\_\_\_\_\_\_\_\_\_\_\_\_\_\_\_\_\_\_\_\_\_\_\_\_\_\_\_\_\_\_

V případě specifikace rozšíření informačního systému zaváděním nových komponent ve smlouvě s dodavatelem, má specifikace uváděná v této smlouvě přednost před Standardy.

Jeden z hlavních důvodů vzniku společného tiskového subsystému (TS) je hospodaření nad zdroji tiskových serverů. Druhým majoritním důvodem, který je nutné zdůraznit, je jednotná správa nad úložištěm tiskových sestav a jednotný způsob práce s tiskovými subsystémy všech aplikací.

### <span id="page-8-1"></span>**2. FUNKCIONALITA**

### <span id="page-8-2"></span>**2.1 GENEROVÁNÍ SESTAV**

Základní funkcionalitou tiskového systému je generování tiskových sestav. Aplikace předávají tiskovému subsystému identifikace sestavy s parametry.Tiskový subsystém parametry nekontroluje. Kontrola parametrů je v kompetenci klientské aplikace.

#### **Formáty tisku**

Tiskový subsystém je postaven nad technologií Oracle Reports, poskytuje tedy formáty tisky dostupné z tohoto prostředí. Jimi jsou: PDF.

#### **Asynchronní způsob volání**

Dosud bylo možné spustit sestavu buď asynchronně nebo synchronně. To znamená buď je sestava generována na pozadí (uživatel může dále pracovat s aplikací) nebo je aplikace do doby vygenerování sestavy blokována.

Nový tiskový subsystém je do značné míry omezen architekturou v tom smyslu, že nelze zajistit (a ani není vhodné) pro každého uživatele vlastní stroj sestav. Z toho plyne nutnost předávat požadavky na tisk výhradně asynchronně.

API tiskového subsystému však disponuje nástroji, které umožní synchronizaci, resp. blokování aplikace do doby, než je požadavek vyřízen.

#### **Možnost plánování tisků**

Na přepážkových pracovištích je téměř vždy nutné sestavu vygenerovat co nejdříve. Na ostatních pracovištích se může stát, že uživateli stačí aby sestava byla "zařazena" do tiskové fronty nebo dokonce vygenerována i do několika hodin nebo i do druhého dne.

Tiskový subsystém muže tyto "odložené" sestavy vytisknout například, když jsou volné zdroje nebo i v době, kdy jsou přepážková pracoviště uzavřena.

#### **Prioritizace tisků**

Při provozu tiskového subsystému může nastat situace, kde je požadováno více tisků než je zdrojů (tiskových serverů). V tomto případe je vhodné aby sestavy požadované z přepážkových pracovišť byly tištěny s nejvyšší prioritou.

#### **Tisk alternativními nástroji**

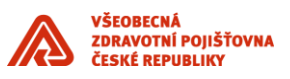

Tiskový subsystém bude mít pod kontrolou veškerou produkci tiskových výstupů, tedy i sestav produkovaných jinými cestami než využitím Report Services. U těchto typů sestav nebudou požadavky předávány Report Serveru, nýbrž tiskový subsystém sám zařídí spuštění příslušného aplikačního modulu na databázovém serveru a dopravení výstupu do zvoleného úložiště sestav.

\_\_\_\_\_\_\_\_\_\_\_\_\_\_\_\_\_\_\_\_\_\_\_\_\_\_\_\_\_\_\_\_\_\_\_\_\_\_\_\_\_\_\_\_\_\_\_\_\_\_\_\_\_\_\_\_\_\_\_\_\_\_\_\_\_\_\_\_\_\_\_\_\_\_\_\_\_\_\_\_\_\_\_\_\_\_\_

### <span id="page-9-0"></span>**2.2 ULOŽENÍ SESTAV**

#### **Jen na obrazovku, k archivaci, k opětovnému přístupu**

Pří zadání požadavků na generování sestavy je jeden z parametrů forma uložení sestavy.

Soubor tiskové sestavy je po vytvoření uložen na centrálním úložišti.

V některých případech je ale dostačující sestavu pouze zobrazit **na obrazovce** (popřípadě umožnit její tisk) s tím, že soubor tiskové sestavy je posléze automaticky zrušen. To znamená není přístupný pro pozdější prohlížení nebo tisk. Vytvoření sestavy se přesto zaeviduje do seznamu vytvořených sestav.

Dalším typem sestav jsou sestavy ukládané **k opětovnému přístupu.** Tyto sestavy nebudou po prvním zobrazení na obrazovce rušeny.

Důležité tiskové výstupy budou určeny k archivaci. Tento fakt bude uveden v evidenci a podle něj bude řízena archivace (odklad) tiskových výstupů.

Způsob uložení výstupu bude definován na dvou úrovních. Vyšší úroveň je definována autorem aplikace. Způsob uložení výstupu je definován v katalogu sestav a uživatel není oprávněn jej měnit.

Na nižší úrovni definuje způsob uložení uživatel, který sestavu spouští, ovšem pouze u sestav, u nichž je to dovoleno autorem (uvedeno v katalogu sestav).

## <span id="page-9-1"></span>**2.3 PROHLÍŽENÍ SESTAV**

Všechny vytvořené sestavy jsou evidovány do společného žurnálu sestav. V tomto katalogu lze provádět různé operace v závislosti na oprávněních uživatele.

#### **Administrátor tiskového subsystému**

Administrátor tiskového subsystému má možnost prohlížet všechny sestavy pro všechny aplikace a všechny uživatele. Administrátor má k dispozici všechny potřebné informace – identifikační údaje sestavy, parametry zpracování, zpracovatele i místo uložení sestavy. V režimu aktualizace je možné sestavu odstranit, hromadně zrušit více sestav, přesunout do jiného úložiště. V režimu prohlížení lze sestavu prohlížet popřípadě uložit kopii sestavy na klientské PC.

#### **Administrátor aplikace**

Tiskový subsystém nabízí administrátorovi aplikace stejnou funkcionalitu jako administrátorovi celého tiskového subsystému s tím rozdílem, že administrátor aplikace spravuje sestavy pouze pro danou aplikaci nikoliv pro všechny aplikace.

#### **Uživatelé aplikace**

Běžní uživatelé aplikace mají k dispozici formulář pro prohlížení, mazání a vyhledávání sestav vytvořené daným uživatelem. Formulář umožňuje vyhledávání sestav podle výběrových kritérií.

### <span id="page-9-2"></span>**2.4 ADMINISTRACE TISKOVÉHO SYBSYSTÉMU**

Administrátor systému kromě práce s prohlížecími formuláři sestav, kde má možnost jednotlivé sestavy prohlížet, mazat, archivovat nebo přemístit na jiné úložiště, má ve své kompetenci i rozhodnutí o fyzickém umístění generovaných sestav *pro jednotlivé aplikace*.

#### **Definování úložišť**

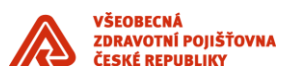

Každá aplikace může mít nadefinováno své vlastní úložiště pro sestavy nebo i několik úložišť. Pro každou aplikaci je tedy určen identifikační kód, pomocí kterého se aplikace identifikuje směrem k tiskovému subsystému.

\_\_\_\_\_\_\_\_\_\_\_\_\_\_\_\_\_\_\_\_\_\_\_\_\_\_\_\_\_\_\_\_\_\_\_\_\_\_\_\_\_\_\_\_\_\_\_\_\_\_\_\_\_\_\_\_\_\_\_\_\_\_\_\_\_\_\_\_\_\_\_\_\_\_\_\_\_\_\_\_\_\_\_\_\_\_\_

#### **Odklad sestav**

Tiskový subsystém eviduje tiskové výstupy určené k archivaci. Vlastní archivace bude spouštěna administrátorem speciální úlohou, která bude umožňovat vytvářet archivačního média (předpokládá se archivace na CD-ROM 700 MB, vlastní vypalování řešeno nebude) a vymazání zaarchivovaných výstupů z úložiště sestav. Zařazením tiskového výstupu na archivační médium bude zaznamenáno v evidenci, včetně identifikace média. Vlastní formát archivačních médií bude zpřesňován v průběhu vývoje tiskového subsystému.

# <span id="page-10-0"></span>**3. APLIKAČNÍ ROZHRANÍ**

Většina sestav je spouštěna z formuláře, proto jako základ pro vývojáře bude sloužit API implementované v package **PBREPORT** v knihovně **PBREP.pll**. Existují též sestavy spouštěné mimo prostředí formulářů, např. validační sestavy. Musí tedy existovat též aplikační rozhraní přístupné mimo toto prostředí, nejlépe uložené přímo v databázi. Bude použito též pro registraci sestav (typicky SQL skriptem spouštěným při upgrade aplikace).

Jako vhodný model se jeví vrstvená architektura, tj. základní API bude uloženo v databázi v package **PBREP** a přístupné neinteraktivním úlohám (validace apod.) a API ve formulářové PBREP.pll implementovat s využitím základního API.

### <span id="page-10-1"></span>**3.1 KNIHOVNA PBREP.PLL**

#### <span id="page-10-2"></span>**3.1.1 Konstanty**

Package PBREPORT v knihovně PBREP.pll obsahuje následující veřejné konstanty:

#### **Pro typy výstupu:**

OUTPUT\_SCREEN – na obrazovku

OUTPUT\_STORE – k opětovnému přístupu

OUTPUT\_ARCHIVE – archivovat

OUTPUT\_CHOOSE – uživatelská volba

#### **Pro stavy zpracování požadavku:**

STATUS NEW – nový požadavek

STATUS WAITING – čeká na zdroje

STATUS\_SLEEPING – nelze vyřídit, neuplynul určený okamžik naplánovaného spuštění

STATUS PENDING – zahájeno vyřízení

STATUS\_OK – vyřízen úspěšně

STATUS\_ERROR – vyřízen s chybou

STATUS\_VIEWED – výstup již byl zobrazen (při volbě OUTPUT\_SCREEN to znamená, že výstup již není k dispozici)

STATUS STORED – uloženo pro další prohlížení, ti. je dostupné pro prohlížení

STATUS ARCHIVED – výstup odložen na archivačním médiu

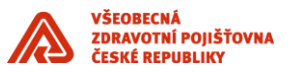

**Package PBREPORT v knihovně PBREP.pll obsahuje následující veřejné výjimky (exceptions):**

\_\_\_\_\_\_\_\_\_\_\_\_\_\_\_\_\_\_\_\_\_\_\_\_\_\_\_\_\_\_\_\_\_\_\_\_\_\_\_\_\_\_\_\_\_\_\_\_\_\_\_\_\_\_\_\_\_\_\_\_\_\_\_\_\_\_\_\_\_\_\_\_\_\_\_\_\_\_\_\_\_\_\_\_\_\_\_

UNKNOWN\_APP – neznámá (neregistrovaná) aplikace NOT\_INITIALIZED – nebyl inicializován tiskový subsystém UNKNOWN\_REP – neznámý (neregistrovaný) typ sestavy UNKNOWN\_PAR – neznámý (neregistrovaný) parametr INVALID\_TYPE – požadován výstup nepovoleného typu INVALID\_PRIORITY – požadavek s nepovolenou prioritou INVALID\_PLAN – požadavek s chybným plánem

#### <span id="page-11-0"></span>**3.1.2 Funkce a procedury**

**Dále knihovna obsahuje následující veřejné funkce a procedury:**

apiver – verze API ver – verze implementace mission – typ nasazení init – inicializace tiskového subsystému run – požadavek na tvorbu sestavy name – název tiskového výstupu url – URL pro získání tiskového výstupu status – stav vyřizování požadavku na tvorbu sestavy lor – seznam sestav aplikace plist – sestavení seznamu parametrů sestavy plist\_destroy – zrušení seznamu parametrů selectable\_output – ověření, zda si uživatel může vybrat druh výstupu requests – počet nezpracovaných požadavků outputs – počet nových výstupů trace\_on – zahájení trasování (pro ladění) trace\_off – ukončení trasování (pro ladění)

Popis jednotlivých funkcí a procedur je uveden v následujících odstavcích.

#### <span id="page-11-1"></span>**3.1.2.1 Funkce api ver**

**Prototyp:** FUNCTION apiver RETURN varchar2;

<span id="page-11-2"></span>**Popis:** Funkce *apiver* vrátí identifikaci verze API.

#### **3.1.2.2 Funkce ver**

**Prototyp:** FUNCTION ver RETURN varchar2;

**Popis:** Funkce *ver* vrátí identifikaci verze implementace API.

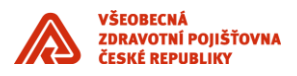

#### <span id="page-12-0"></span>**3.1.2.3 Funkce mission**

**Prototyp:** FUNCTION mission RETURN varchar2;

**Popis:** Funkce *mission* je primárně určena pro odlišení při vývoji. V tzv. prázdné implementaci knihovny PBREP.pll, od níž nelze očekávat žádnou smysluplnou funkcionalitu (pouze úspěšné přeložení formuláře), bude funkce *misson* vracet řetězec *PROTOTYPE*

\_\_\_\_\_\_\_\_\_\_\_\_\_\_\_\_\_\_\_\_\_\_\_\_\_\_\_\_\_\_\_\_\_\_\_\_\_\_\_\_\_\_\_\_\_\_\_\_\_\_\_\_\_\_\_\_\_\_\_\_\_\_\_\_\_\_\_\_\_\_\_\_\_\_\_\_\_\_\_\_\_\_\_\_\_\_\_

#### <span id="page-12-1"></span>**3.1.2.4 Procedura ini t**

**Prototyp: PROCEDURE init (app varchar2);** 

**Popis:** Procedura init zinicializuje tiskový subsystém pro použití aplikací app.

<span id="page-12-2"></span>**Výjimky:** UNKNOWN\_APP

#### **3.1.2.5 Funkce run**

#### **Prototypy:**

FUNCTION run ( rep\_id integer, par paramlist, typ varchar2 default null,

sync boolean default false,

pri integer default 0, target varchar2 default null )

RETURN integer;

FUNCTION run ( rep\_id integer, par paramlist, typ varchar2 default null,

plan date, target varchar2 default null, after date default sysdate )

RETURN integer;

Popis: Funkce předají požadavek na vytištění sestavy rep id s parametry par. Parametr typ určuje, zda je požadováno vytvoření sestavy pro zobrazení na obrazovce, k opětovnému přístupu či k archivaci. V případě, že u sestavy rep id je určen typ výstupu (viz funkce selectable output), je hodnota parametru typ ignorována.

Prostřednictvím parametru target lze určit, do jakého úložiště se má vzniklá sestava uložit. Implicitně se ukládá do úložiště příslušné aplikace, resp. sestavy.

V první variantě lze nastavit, že má být aplikace blokována do vyřízení požadavku (parametr sync), a dále snížit prioritu o hodnotu parametru pri. Implicitní priorita tvorby daného typu sestavy je definována při registraci sestavy (viz dále). Tato funkce reprezentuje požadavek na okamžité vytvoření sestavy.

Ve druhé variantě lze určit časový limit (parametr plan), do kdy je vytvoření sestavy požadováno. Vytvoření sestavy je tak odloženo, neproběhne okamžitě, ale v závislosti na vytížení tiskového subsystému, nejpozději v čase plan. Prostřednictvím parametru after lze naplánovat spuštění sestavy na určitý čas Vždy však musí být splněna podmínka after <= plan.

Obě varianty funkce run vrací identifikátor požadavku.

**Výjimky:** NOT\_INITIALIZED, UNKNOWN\_REP, UNKNOWN\_PAR, INVALID\_TYPE,

INVALID\_PRIORITY, INVALID\_PLAN.

#### <span id="page-12-3"></span>**3.1.2.6 Funkce name**

**Prototyp: FUNCTION name (iob id integer) RETURN varchar2;** 

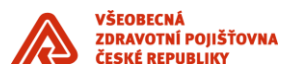

**Popis:** Funkce *name* vrací název výstupního souboru vygenerovaného vyřízením požadavku *job\_id.* V případě, že požadavek ještě nebyl zpracován, funkce vrací NULL.

\_\_\_\_\_\_\_\_\_\_\_\_\_\_\_\_\_\_\_\_\_\_\_\_\_\_\_\_\_\_\_\_\_\_\_\_\_\_\_\_\_\_\_\_\_\_\_\_\_\_\_\_\_\_\_\_\_\_\_\_\_\_\_\_\_\_\_\_\_\_\_\_\_\_\_\_\_\_\_\_\_\_\_\_\_\_\_

#### <span id="page-13-0"></span>**3.1.2.7 Funkce url**

Prototyp: FUNCTION url ( job\_id integer ) RETURN varchar2;

**Popis:** Funkce *url* vrací URL pro přístup k výstupnímu souboru vygenerovanému vyřízením požadavku *job\_id.* V případě, že požadavek ještě nebyl zpracován, funkce vrací NULL.

#### <span id="page-13-1"></span>**3.1.2.8 Funkce status**

**Prototyp: FUNCTION status (iob id integer ) RETURN varchar2;** 

**Popis:** Funkce *status* vrací stav zpracování požadavku *job\_id.* Funkce vrací některou z hodnot určených konstantami STATUS\_xy.

#### <span id="page-13-2"></span>**3.1.2.9 Procedura lor**

**Prototyp: PROCEDURE lor ( name varchar2 );** 

**Popis:** Procedura je určena pro sestavení seznamu typů sestav pro LOV (list of values) nazvaný *name.*

#### <span id="page-13-3"></span>**3.1.2.10 Funkce pli st**

**Prototyp:** FUNCTION plist ( rep\_id integer ) RETURN paramlist;

**Popis:** Funkce sestaví a vrátí seznam parametrů sestavy *rep\_id,* do něhož lze vyplnit hodnoty jednotlivých parametrů pro spuštění sestavy pomocí vestavěné funkce SET\_PARAMETER\_ATTR. Seznam parametrů je sestaven na základě informací z katalogu typů sestav, implicitní hodnoty parametrů jsou předvyplněny.

**Výjimky:** NOT\_INITIALIZED, UNKNOWN\_REP

#### <span id="page-13-4"></span>**3.1.2.11 Procedura plist\_destroy**

**Prototyp: PROCEDURE plist destroy;** 

**Popis:** Procedura zruší seznam parametrů dříve vytvořený funkcí *plist.*

#### <span id="page-13-5"></span>**3.1.2.12 Funkce selectable\_output**

**Prototyp:** FUNCTION selectable\_output ( rep\_id integer ) RETURN boolean;

**Popis:** Funkce vrací TRUE, pokud sestava *rep\_id* umožňuje uživateli zvolit typ výstupu. V opačném případě vrací FALSE.

**Výjimky:** NOT\_INITIALIZED, UNKNOWN\_REP

#### <span id="page-13-6"></span>**3.1.2.13 Funkce requests**

**Prototyp:** FUNCTION requests RETURN integer;

**Popis:** Funkce *requests* vrací počet požadavků zadaných uživatelem, které jsou ve stavu NEW, WAITING nebo SLEEPING. Funkci je vhodné volat například každých 5 minut a její výsledek zobrazovat v hlavním formuláři, podobně jako funkci *outputs.*

#### <span id="page-13-7"></span>**3.1.2.14 Funkce outputs**

**Prototyp:** FUNCTION outputs RETURN integer;

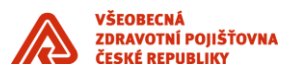

**Popis:** Funkce *outputs* vrací počet požadavků zadaných uživatelem, které jsou ve stavu OK nebo ERROR. Funkci je vhodné volat například každých 5 minut a její výsledek zobrazovat v hlavním formuláři, podobně jako funkci *requests.*

\_\_\_\_\_\_\_\_\_\_\_\_\_\_\_\_\_\_\_\_\_\_\_\_\_\_\_\_\_\_\_\_\_\_\_\_\_\_\_\_\_\_\_\_\_\_\_\_\_\_\_\_\_\_\_\_\_\_\_\_\_\_\_\_\_\_\_\_\_\_\_\_\_\_\_\_\_\_\_\_\_\_\_\_\_\_\_

#### <span id="page-14-0"></span>**3.1.2.15 Procedura trace\_on**

**Prototyp:** PROCEDURE trace\_on;

**Popis:** Procedura *trace\_on* zapne logování API, které je určeno pro účely ladění.

Procedura trace\_off

**Prototyp:** PROCEDURE trace\_off;

**Popis:** Procedura *trace\_off* vypne logování API, které je určeno pro účely ladění.

### <span id="page-14-1"></span>**3.2 PACKAGE PBREP**

#### <span id="page-14-2"></span>**3.2.1 Funkce a procedury**

**Package** *PBREP* **obsahuje následující veřejné funkce a procedury:**

apiver – verze API

ver – verze implementace

mission – typ nasazení

reg\_app – registrace nové aplikace

reg\_rep – registrace nového typu sestav

reg\_rep\_alt – registrace nového typu sestav, který nebude produkován

Report Serverem, nýbrž alternativním aplikačním modulem

reg\_par – registrace parametru sestavy

init – inicializace tiskového subsystému pro zadávání

požadavků na tvorbu sestav

prepare – zahájení požadavku na tvorbu sestavy

add\_par – zadání parametru pro tvorbu sestavy

selectable\_output – ověření, zda si uživatel může vybrat druh výstupu

run – předání požadavku na tvorbu sestavy

name – název výstupního souboru

url – URL pro získání výstupního souboru

status – stav vyřizování požadavku

lor – sestavení seznamu typů sestav

lor\_get – získání položky seznamu typů sestav

lop – sestavení seznamu parametrů typu sestavy

lop\_get – získání položky seznamu parametrů typu sestavy

requests – počet nezpracovaných požadavků

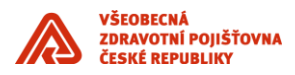

outputs – počet nových výstupů

trace\_on – zahájení trasování (pro ladění)

trace\_off – ukončení trasování (pro ladění)

Podrobný popis funkcí a procedur následuje.

#### <span id="page-15-0"></span>**3.2.1.1 Typ rep\_type**

Typ *rep\_type* je definován takto:

TYPE rep\_type IS RECORD (

id integer,

name varchar2(100)

Komponenta *id* obsahuje identifikátor sestavy pod kterým byla registrována,

\_\_\_\_\_\_\_\_\_\_\_\_\_\_\_\_\_\_\_\_\_\_\_\_\_\_\_\_\_\_\_\_\_\_\_\_\_\_\_\_\_\_\_\_\_\_\_\_\_\_\_\_\_\_\_\_\_\_\_\_\_\_\_\_\_\_\_\_\_\_\_\_\_\_\_\_\_\_\_\_\_\_\_\_\_\_\_

komponenta *name* obsahuje název sestavy.

#### <span id="page-15-1"></span>**3.2.1.2 Typ par\_type**

Typ *par\_type* je definován takto:

TYPE par\_type IS RECORD (

name varchar2(100),

value varchar2(100)

);

);

Komponenta *name* obsahuje název parametru sestavy, komponenta *value* obsahuje řetězcovou (znakovou) reprezentaci hodnoty parametru.

#### <span id="page-15-2"></span>**3.2.1.3 Výjimky**

Package PBREP definuje následující seznam veřejných výjimek (exceptions).

U každé je uvedena příčina vzniku.

DUP\_APP\_ID – duplicitní identifikátor aplikace

DUP\_REP\_ID – duplicitní identifikátor sestavy

DUP\_PAR\_ID – duplicitní název parametru

UNKNOWN\_APP – neznámá aplikace

UNKNOWN\_REP – neznámá sestava

UNKNOWN\_PAR – neznámý parametr

NOT\_INITIALIZED – tiskový subsystém není inicializován

NOT\_PREPARED – nebyla zahájena příprava požadavku

INVALID\_TYPE – nepovolený typ sestavy

INVALID\_PRIORITY – nepovolená změna priority

INVALID\_PLAN – chybná specifikace plánu spuštění sestavy

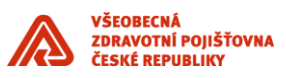

#### <span id="page-16-0"></span>**3.2.1.4 Funkce api ver**

**Prototyp: FUNCTION apiver RETURN varchar2;** 

PRAGMA RESTRICT\_REFERENCES (apiver, wnds, wnps);

**Popis:** Funkce *apiver* vrátí identifikaci verze API.

#### <span id="page-16-1"></span>**3.2.1.5 Funkce ver**

**Prototyp:** FUNCTION ver RETURN varchar2;

PRAGMA RESTRICT\_REFERENCES(ver,wnds,wnps);

**Popis:** Funkce *ver* vrátí identifikaci verze implementace API.

#### <span id="page-16-2"></span>**3.2.1.6 Funkce mission**

**Prototyp:** FUNCTION mission RETURN varchar2;

PRAGMA RESTRICT\_REFERENCES(mission,wnds,wnps);

**Popis:** Funkce *mission* je primárně určena pro odlišení při vývoji. V tzv. prázdné implementaci package PBREP, od níž nelze očekávat žádnou smysluplnou funkcionalitu, bude funkce misson vracet řetězec *PROTOTYPE.*

\_\_\_\_\_\_\_\_\_\_\_\_\_\_\_\_\_\_\_\_\_\_\_\_\_\_\_\_\_\_\_\_\_\_\_\_\_\_\_\_\_\_\_\_\_\_\_\_\_\_\_\_\_\_\_\_\_\_\_\_\_\_\_\_\_\_\_\_\_\_\_\_\_\_\_\_\_\_\_\_\_\_\_\_\_\_\_

#### <span id="page-16-3"></span>**3.2.1.7 Procedura reg\_app**

#### **Prototyp:**

PROCEDURE reg\_app ( id varchar2, name varchar2, pri integer, target varchar2 );

**Popis:** Procedura zaregistruje aplikaci *id,* s názvem *name.* Implicitní priorita požadavků na tvorbu sestav pro aplikaci je *pri,* implicitní úložiště výstupních souborů je *target.*

**Výjimky:** Procedura může skončit výjimkou *DUP\_APP\_ID.*

#### <span id="page-16-4"></span>**3.2.1.8 Procedura reg\_rep**

#### **Prototyp:**

PROCEDURE reg\_rep (app\_id varchar2, id integer, name varchar2, rdf varchar2,

output type varchar2, pri integer default null, target varchar2 default null,

regular\_behaviour boolean default true);

**Popis:** Procedura zaregistruje v rámci aplikace app\_id nový typ sestavy id. Název sestavy je name, sestavy budou generovány modulem rdf. Typ výstupu určuje parametr output\_type, povoleny jsou hodnoty konstant OUTPUT\_%. Implicitní prioritu typu sestavy určuje parametr pri (není-li uveden, platí implicitní priorita aplikace). Implicitní cílové úložiště typu sestavy udává parametr target (není-li uveden, platí implicitní úložiště aplikace). Parametr regular behaviour určuje způsob zacházení se sestavou. Implicitně bude nabývat hodnoty true, která určuje normální zacházení se sestavami registrovaného typu – sestavy jsou tisknuty a registrovány do žurnálu pomocí tiskového subsystému. Pokud parametr regular\_behaviour bude při registraci nastaven na hodnotu false, bude zacházení se sestavami registrovaného typu změněno takto:

• bude možné spouštět funkci special\_store\_report\_info pro zaevidování hotové sestavy

• funkce run pro takto registrovaný typ sestav bude končit výjimkou UNKNOWN\_REP

**Výjimky:** Procedura může skončit výjimkami DUP\_REP\_ID, INVALID\_PRIORITY,

INVALID\_TYPE.

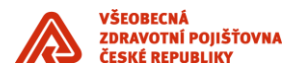

#### <span id="page-17-0"></span>**3.2.1.9 Procedura reg\_rep\_alt**

#### **Prototyp:**

PROCEDURE reg\_rep\_alt ( app\_id varchar2, id integer, name varchar2, module

varchar2, loc varchar2, output\_type varchar2, pri integer default null, target

varchar2 default null );

**Popis:** Procedura zaregistruje v rámci aplikace app\_id nový typ sestavy id, který nebude generován prostřednictvím Report Serveru, ale alternativním modulem module, který je umístěn na databázovém serveru v adresáři loc. Význam ostatních parametrů procedury je shodný jako u procedury reg\_rep.

\_\_\_\_\_\_\_\_\_\_\_\_\_\_\_\_\_\_\_\_\_\_\_\_\_\_\_\_\_\_\_\_\_\_\_\_\_\_\_\_\_\_\_\_\_\_\_\_\_\_\_\_\_\_\_\_\_\_\_\_\_\_\_\_\_\_\_\_\_\_\_\_\_\_\_\_\_\_\_\_\_\_\_\_\_\_\_

#### <span id="page-17-1"></span>**3.2.1.10 Procedura reg\_par**

#### **Prototyp:**

PROCEDURE reg\_par (app\_id varchar2, rep\_id integer, name varchar2, dvalue

varchar2 default null, hidden boolean default false, utext varchar2 default null);

**Popis:** Procedura zaregistruje parametr name typu sestavy rep\_id aplikace app\_id. Implicitní hodnota parametru je udána hodnotou dvalue. Parametr hidden určuje, zda se jedná o tzv. skrýtý parametr – není viditelný pro uživatele. Parametr utext umožňuje zadat komentář parametru.

**Výjimky:** Procedura může skončit výjimkou *DUP\_PAR\_ID*.

#### <span id="page-17-2"></span>**3.2.1.11 Procedura ini t**

**Prototyp:** PROCEDURE init (app varchar2, un varchar2, pw varchar2, cs varchar2);

**Popis:** Procedura init zinicializuje tiskový subsystém pro použití aplikací app. Při inicializaci se nastavuje uživatelské jméno un a heslo pw uživatele, dále pak cs connect string. Heslo je chráněno před eventuálním zneužitím tak, že je v čitelné formě předáno pouze formálnímu parametru pw; pro další použití je zašifrováno šifrovacím systémem DES.

**Výjimky:** Procedura může skončit výjimkou *UNKNOWN\_APP*.

#### <span id="page-17-3"></span>**3.2.1.12 Procedura prepare**

**Prototyp:** PROCEDURE prepare ( rep\_id integer );

**Popis:** Procedura *prepare* zahájí přípravu požadavku na spuštění sestavy *rep\_id.*

**Výjimky:** Procedura může skončit výjimkou *UNKNOWN\_REP, NOT\_INITIALIZED*.

#### <span id="page-17-4"></span>**3.2.1.13 Procedura add\_par**

**Prototyp: PROCEDURE add par ( name varchar2, value varchar2 );** 

**Popis:** Procedura připojí parametr *name* s hodnotou *value* do připravovaného požadavku na spuštění sestavy.

**Výjimky:** Procedura může skončit výjimkou *UNKNOWN\_PAR, NOT\_INITIALIZED,*

*NOT\_PREPARED*.

#### <span id="page-17-5"></span>**3.2.1.14 Funkce run**

#### **Prototypy:**

FUNCTION run ( rep\_id integer, typ varchar2,

pri integer default 0, target varchar2 default null )

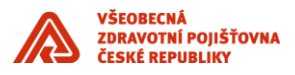

RETURN integer;

FUNCTION run (rep\_id integer, typ varchar2,

plan date, target varchar2 default null, after date default sysdate )

RETURN integer;

Popis: Činnost funkce je popsána výše u funkce pbrep run. Funkce předá požadavek na vytvoření sestavy *rep\_id* s parametry, které byly zadány voláním procedury *add\_par* od posledního zavolání procedury *prepare.*

\_\_\_\_\_\_\_\_\_\_\_\_\_\_\_\_\_\_\_\_\_\_\_\_\_\_\_\_\_\_\_\_\_\_\_\_\_\_\_\_\_\_\_\_\_\_\_\_\_\_\_\_\_\_\_\_\_\_\_\_\_\_\_\_\_\_\_\_\_\_\_\_\_\_\_\_\_\_\_\_\_\_\_\_\_\_\_

**Výjimky:** Procedura může skončit výjimkou *NOT\_PREPARED, INVALID\_TYPE,*

*INVALID\_PRIORITY*.

#### <span id="page-18-0"></span>**3.2.1.15 Funkce name**

**Prototyp: FUNCTION name ( job id integer ) RETURN varchar2;** 

**Popis:** Funkce *name* vrací název výstupního souboru vygenerovaného vyřízením požadavku *job\_id.* V případě, že požadavek ještě nebyl zpracován, funkce vrací NULL.

#### <span id="page-18-1"></span>**3.2.1.16 Funkce url**

**Prototyp: FUNCTION url ( job\_id integer ) RETURN varchar2;** 

**Popis:** Funkce *url* vrací URL pro přístup k výstupnímu souboru vygenerovanému vyřízením požadavku *job\_id.* V případě, že požadavek ještě nebyl zpracován funkce vrací NULL.

#### <span id="page-18-2"></span>**3.2.1.17 Funkce status**

**Prototyp: FUNCTION status (iob id integer ) RETURN varchar2;** 

**Popis:** Funkce *status* vrací stav zpracování požadavku *job\_id.* Seznam možných návratových hodnot je uveden výše v popisu funkce pbrep\_status.

#### <span id="page-18-3"></span>**3.2.1.18 Funkce lor**

**Prototyp: FUNCTION lor (app id varchar2 ) RETURN integer;** 

**Popis:** Funkce *lor* sestaví seznam typů sestav aplikace *app\_id.* Funkce vrací počet položek sestaveného seznamu.

**Výjimky:** Procedura může skončit výjimkou *UNKNOWN\_APP*.

#### <span id="page-18-4"></span>**3.2.1.19 Funkce lor\_get**

**Prototyp:** FUNCTION lor\_get (i integer) RETURN rep\_type;

**Popis:** Funkce vrátí *i-*tou položku seznamu sestaveného funkcí *lor.*

**Výjimky:** Procedura může skončit výjimkou *UNKNOWN\_REP*.

#### <span id="page-18-5"></span>**3.2.1.20 Funkce lop**

**Prototyp: FUNCTION lop (rep\_id integer ) RETURN integer;** 

**Popis:** Funkce *lop* sestaví seznam parametrů sestavy *rep\_id.* Funkce vrací počet položek sestaveného seznamu.

**Výjimky:** Procedura může skončit výjimkou *UNKNOWN\_REP*.

#### <span id="page-18-6"></span>**3.2.1.21 Funkce lop\_get**

**Prototyp:** FUNCTION lop\_get ( i integer ) RETURN par\_type;

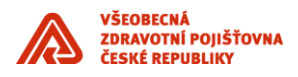

**Popis:** Funkce vrátí *i-*tou položku seznamu sestaveného funkcí *lop.*

**Výjimky:** Procedura může skončit výjimkou *UNKNOWN\_PAR*.

#### <span id="page-19-0"></span>**3.2.1.22 Funkce selectable\_output**

**Prototyp:** FUNCTION selectable\_output ( rep\_id integer ) RETURN boolean;

**Popis:** Funkce vrací TRUE, pokud sestava *rep\_id* umožňuje uživateli zvolit typ výstupu. V opačném případě vrací FALSE.

\_\_\_\_\_\_\_\_\_\_\_\_\_\_\_\_\_\_\_\_\_\_\_\_\_\_\_\_\_\_\_\_\_\_\_\_\_\_\_\_\_\_\_\_\_\_\_\_\_\_\_\_\_\_\_\_\_\_\_\_\_\_\_\_\_\_\_\_\_\_\_\_\_\_\_\_\_\_\_\_\_\_\_\_\_\_\_

**Výjimky:** NOT\_INITIALIZED, UNKNOWN\_REP

#### <span id="page-19-1"></span>**3.2.1.23 Funkce requests**

**Prototyp:** FUNCTION requests RETURN integer;

**Popis:** Funkce *requests* vrací počet požadavků zadaných uživatelem, které jsou ve stavu NEW, WAITING nebo SLEEPING.

#### <span id="page-19-2"></span>**3.2.1.24 Funkce outputs**

**Prototyp:** FUNCTION outputs RETURN integer;

**Popis:** Funkce *outputs* vrací počet požadavků zadaných uživatelem, které jsou ve stavu OK nebo ERROR.

#### <span id="page-19-3"></span>**3.2.1.25 Procedura trace\_on**

**Prototyp:** PROCEDURE trace\_on;

**Popis:** Procedura *trace\_on* zapne logování API, které je určeno pro účely ladění.

#### <span id="page-19-4"></span>**3.2.1.26 Procedura trace\_off**

**Prototyp: PROCEDURE trace\_off;** 

**Popis:** Procedura *trace\_off* vypne logování API, které je určeno pro účely ladění.

#### <span id="page-19-5"></span>**3.2.1.27 Procedura special\_zurnal\_repadd**

**Prototyp:** FUNCTION special\_zurnal\_repadd (rep\_id integer, target varchar2,

file\_name varchar2) RETURN integer;

**Popis:** Funkce special\_ zurnal\_repadd zaeviduje hotový tiskový výstup typu rep\_id uložený v adresáři target jako soubor file name. Funkce vrátí identifikátor tiskového výstupu.

V případě, že typ sestav rep\_id není zaregistrován s regular\_behaviour false funkce skončí výjimkou UNKNOWN\_REP.

#### <span id="page-19-6"></span>**3.2.1.28 Čtení informací z katalogů**

FUNCTION get app\_info (app\_id varchar2) RETURN app\_info\_type;

FUNCTION get\_rep\_info (app\_id varchar2, rep\_id integer) RETURN rep\_info\_type;

FUNCTION get par info (app\_id varchar2, rep\_id integer, name varchar2) RETURN

par\_info\_type;

FUNCTION get\_par\_info (app\_id varchar2, rep\_id integer, pos integer) RETURN

par\_info\_type;

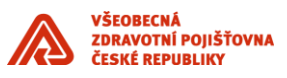

Nové typy app\_info\_type, rep\_info\_type a par\_info\_type budou záznamy, jejichž položky budou přesně specifikovány a zveřejněny v hlavičce balíku PBREP. Pro zjišťování informací o parametru budou existovat dvě varianty funkce get\_par\_info; v první variantě bude parametr specifikován svým názvem, ve druhé pořadím.

\_\_\_\_\_\_\_\_\_\_\_\_\_\_\_\_\_\_\_\_\_\_\_\_\_\_\_\_\_\_\_\_\_\_\_\_\_\_\_\_\_\_\_\_\_\_\_\_\_\_\_\_\_\_\_\_\_\_\_\_\_\_\_\_\_\_\_\_\_\_\_\_\_\_\_\_\_\_\_\_\_\_\_\_\_\_\_

### <span id="page-20-0"></span>**3.3 FORMULÁŘ PBF001\_PREHLSES**

Pro zobrazení žurnálu sestav slouží formulář PBF001\_PREHLSES. Formulář může být zpuštěn v několika režimech – uživatelském, administrátor aplikace a administrátor tiskového subsystému. Pro volání z externích aplikací jsou přístupné první dva režimý.

Formulář má dva parametry 'P\_COMPETENCE', který určuje v jakém režimu bude formulář spuštěn a parametr 'P\_APPLICATION' udávající kód aplikace.Hodnota parametru P\_COMPETENCE může nabývat hodnot:

'U' – běžný uživatel

'A' – administrátor aplikace

# <span id="page-20-1"></span>**4. NÁVOD NA VYUŽÍVÁNÍ TISKOVÉHO SUBSYSTÉMU**

**V této kapitole naleznete návod na použití některých dostupných funkcí tiskového subsystému. Neobsahuje použíti všech API funkcí, proto VŽDY zledujte i API uvedené v předcházejících kapitolach.**

Tato kapitola je návodem pro používání tiskového subsystému. Popisuje následující způsoby používání:

- Zjištění verze API a verze implementace
- Registrace aplikace
- Registrace sestavy
- Registrace sestavy nevyužívající Report Services
- Požadavek na tisk (forms API)
- Sestavení seznamu parametrů pro tiskový požadavek mimo Forms
- Požadavek na tisk (stored PL/SQL API)
- Zjištění stavu zpracování
- Prohlížení sestav

### <span id="page-20-2"></span>**4.1 ZJIŠTĚNÍ VERZE API A VERZE IMPLEMENTACE**

Zjišťování verze API a verze implementace je důležité pro ověřování funkcionality a odstraňování chyb tiskového subsystému. Vždy budou důležité 2 hodnoty, které vracejí funkce pbrep.apiver a pbrep.ver:

SELECT pbrep.apiver, pbrep.ver FROM dual;

Ve forms API též funkce pbreport.apiver a pbreport.ver, použité např. takto:

message ('Verze API: '||pbreport.apiver||' Verze implementace:

'||pbreport.ver);

#### **Sledujte příslušné ReleaseNotes, kde jsou shrnutý nové prvky a omezení dané verze.**

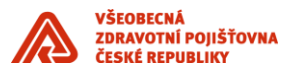

### <span id="page-21-0"></span>**4.2 REGISTRACE APLIKACE**

Prvním krokem k používání tiskového subsystému je zaregistrování aplikace. Tento krok je nutné provést jednou pro každou aplikaci, lze jej provést pouze pomocí stored PL/SQL API:

\_\_\_\_\_\_\_\_\_\_\_\_\_\_\_\_\_\_\_\_\_\_\_\_\_\_\_\_\_\_\_\_\_\_\_\_\_\_\_\_\_\_\_\_\_\_\_\_\_\_\_\_\_\_\_\_\_\_\_\_\_\_\_\_\_\_\_\_\_\_\_\_\_\_\_\_\_\_\_\_\_\_\_\_\_\_\_

**BEGIN** 

```
pbrep.reg_app('X','Zkušební aplikace',1,'/vzpdata/data/vzpp2/x/pdf');
```
END;

Tímto voláním jsme zaregistrovali zkušební aplikaci X, s implicitní prioritou tvorby sestav 1 a implicitním úložištěm /vzpdata/data/vzpp2/x/pdf.

Aplikace registrované do tiskového subsystému by měly odpovídat aplikacím definovaným ve Forms Services. Po inicializaci tiskového subsystému budou uživateli přístupny pouze sestavy zaregistrované pod aplikací nastavenou při inicializaci.

V současné verzi tiskový subsystém rozeznává pouze 2 priority: 1 – velká, 9 – malá.

### <span id="page-21-1"></span>**4.3 REGISTRACE SESTAVY**

Existuje-li zaregistrovaná aplikace, je možné pod ní registrovat typy sestav. Opět jej lze provést pouze pomocí stored PL/SQL API:

BEGIN

pbrep.reg\_rep ('X',14,

'Zkušební sestava 14 zkušební

aplikace','XX\_sestava14.rdf',pbrep.OUTPUT\_SCREEN,9);

END;

Tímto voláním jsme zaregistrovali zkušební sestavu využívající Report Services pod aplikací X. Identifikátor typu sestavy (14) musí být unikátní v rámci aplikace X. Sestava je implementována v modulu XX\_sestava14.rdf. Bude generována s malou prioritou (odlišně od implicitní priority aplikace X) do implicitního úložiště. Po prvním prohlédnutí uživatelem bude z úložiště odstraněna.

Registrace parametrů sestavy se provádí procedurou pbrep.reg\_par takto:

BEGIN

pbrep.reg\_par('X',14,'parametr1');

pbrep.reg\_par('X',14,'parametr2','default');

END;

**V ReleaseNotes, jsou uvedeny současná omezení přeregistrace a rušení registrace. V aplikaci musí týt korektně nastavena REPORTS\_PATH.**

# <span id="page-21-2"></span>**4.4 REGISTRACE SESTAVY NEVYUŽÍVAJÍCÍ REPORT SERVICES**

Sestavy, které nejsou implementovány pro Report Services, se registrují analogicky.

**BEGIN** 

pbrep.reg\_rep\_alt ('X',42,

'Zkušební sestava 42 zkušební aplikace',

'xy','/appl/vzpp2/x/prg',pbrep.OUTPUT\_SCREEN,9);

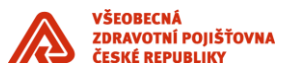

#### END;

Zaregistrovali jsme sestavu 42 pod aplikací X, která bude produkována programem /appl/vzpp2/x/prg/xy

\_\_\_\_\_\_\_\_\_\_\_\_\_\_\_\_\_\_\_\_\_\_\_\_\_\_\_\_\_\_\_\_\_\_\_\_\_\_\_\_\_\_\_\_\_\_\_\_\_\_\_\_\_\_\_\_\_\_\_\_\_\_\_\_\_\_\_\_\_\_\_\_\_\_\_\_\_\_\_\_\_\_\_\_\_\_\_

Parametry sestavy se registrují totožně jako u běžných sestav. Upozornění: v případě těchto sestav záleží na pořadí volání procedury pbrep.reg par, které určuje pořadí parametrů při volání programu. I když jsou v tomto případě názvy parametrů irelevantní je nutné zaregistrovat každému parametru unikátní pseudonázev.

### <span id="page-22-0"></span>**4.5 POŽADAVEK NA TISK (FORMS API)**

Nejprve je nutné inicializovat tiskový subsystém procedurou init s uvedením identifikačního kódu aplikace:

pbreport.init('X');

Voláním funkce plist obdržíme seznam parametrů (datový typ parameter\_list), který obsahuje všechny registrované parametry sestavy včetně nastavené implicitní hodnoty:

muj list := pbreport.plist(14);

V seznamu parametrů formulář provede příslušné úpravy – vyplní požadované hodnoty parametrů sestavy a předá požadavek pomocí funkce run:

 $jobid := *pherport.run(14, muj\_list)*;$ 

Funkce run vrací identifikátor běhu sestavy, který lze použít k zjišťování stavu zpracování sestavy.

### <span id="page-22-1"></span>**4.6 SESTAVENÍ SEZNAMU PARAMETRŮ PRO TISKOVÝ POŽADAVEK MIMO FORMS (PL/SQL)**

K sestavení seznamu parametrů a předání požadavku mimo prostředí Forms slouží funkce:

pbrep.lop

pbrep.lop\_get

pbrep.add\_par

pbrep.prepare

pbrep.run

Jejich podrobný popis je uveden ve specifikaci aplikačního rozhraní tiskového subsystému. Typické použití ilustruje následující příklad:

declare

r\_id constant integer  $:= 14$ ; -- typ sestavy pro tisk;

p pbrep.par\_type;

i integer;

begin

... -- cinnost predchazejici vlastnimu pozadavku na tisk, vc.

inicializace

pbrep.prepare(r\_id);

FOR i in 1..pbrep.lop(r\_id) LOOP

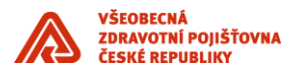

```
p:=pbrep.lop_get(i);
```
... -- zjisteni pozadovane hodnoty parametru

pbrep.add\_par(p.name,pozadovana\_hodnota);

END LOOP;

```
... -- predani pozadavku pomoci pbrep.run
```
end;

### <span id="page-23-0"></span>**4.7 POŽADAVEK NA TISK (STORED PL/SQL API)**

Nejprve je nutné inicializovat tiskový subsystém procedurou init s uvedením identifikačního kódu aplikace, uživatelského jména a přihlašovacího hesla uživatele:

\_\_\_\_\_\_\_\_\_\_\_\_\_\_\_\_\_\_\_\_\_\_\_\_\_\_\_\_\_\_\_\_\_\_\_\_\_\_\_\_\_\_\_\_\_\_\_\_\_\_\_\_\_\_\_\_\_\_\_\_\_\_\_\_\_\_\_\_\_\_\_\_\_\_\_\_\_\_\_\_\_\_\_\_\_\_\_

pbrep.init('X','uzivatel','heslo', 'pripojeni');

Inicializaci je nutné provést jen jednou během existence databázového spojení. Vlastní požadavek na vytvoření tiskového výstupu se předá posloupností volání procedur a funkcí prepare, add\_par a run:

pbrep.prepare(14); -- vytvarime pozadavek na sestavu cislo 14

pbrep.add\_par('parametr1','hodnota\_parametru1');

pbrep.add\_par('parametr2','hodnota\_parametru2');

 $jobid := p$ brep.run(14);

Proceduru add\_par je nutné zavolat pro každý parametr sestavy, včetně těch, jejichž hodnota zůstává implicitní. Komfort, jaký poskytuje forms API prostřednictvím seznamů parametrů, v tomto rozhraní chybí.

Funkce run vrací identifikátor běhu sestavy, který lze použít k zjišťování stavu zpracování sestavy.

**V ReleaseNotes, jsou uvedeny případná omezení pro spouštění generování sestavy.**

### <span id="page-23-1"></span>**4.8 ZJIŠTĚNÍ STAVU ZPRACOVÁNÍ**

V obou API je definována funkce status a sada konstant, které umožňují sledovat zpracování požadavku:

stav := pbreport.status(jobid);

stav := pbrep.status(jobid);

Konstanty jsou popsány ve specifikaci API.

### <span id="page-23-2"></span>**4.9 PROHLÍŽENÍ SESTAV**

K prohlížení sestav je možné použít dvě strategie. V obou se použije funkce url příslušného API, která vrátí URL, přes které lze získat vygenerovanou sestavu (v případě, že stav zpracování je STATUS\_OK):

moje  $url := 8$ phreport.url( $i$ obid);

moje  $url := phrep.url(jobid);$ 

Se získaným URL aplikace může provést buď:

• pomocí WEB.SHOW\_DOCUMENT built-in otevřít nové okno webového prohlížeče a v něm nechat zobrazit sestavu; nebo

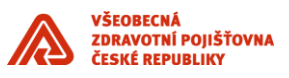

• pomocí standardní stored package UTL\_HTTP získat obsah tiskové sestavy přímo v PL/SQL (např. do proměnné typu BLOB) a prostředky WebUtil přenést na klientskou stanici k zobrazení, tisku apod.

\_\_\_\_\_\_\_\_\_\_\_\_\_\_\_\_\_\_\_\_\_\_\_\_\_\_\_\_\_\_\_\_\_\_\_\_\_\_\_\_\_\_\_\_\_\_\_\_\_\_\_\_\_\_\_\_\_\_\_\_\_\_\_\_\_\_\_\_\_\_\_\_\_\_\_\_\_\_\_\_\_\_\_\_\_\_\_

Výhodou první možnosti je dopravení tiskového výstupu k očím uživatele jediným řádkem kódu; výhodou druhého přístupu je utajení URL (uživatel se jej nedozví, což přispěje bezpečnosti uložení sestav).

Třetí možností je použít formulář pro sledování činnosti tiskového subsystému, který umožňuje zobrazit libovolný tiskový výstup. Způsob volání tohoto formuláře z aplikace bude ještě upřesněn.

### <span id="page-24-0"></span>**4.10 FORMULÁŘ (PBF001\_PREHLSES) - ADMINISTRÁTORSKÝ/UŽIVATELSKÝ PŘEHLED SESTAV**

**Začlenění formuláře do aplikace vyžaduje 2 kroky:**

#### **1. Upravit nastavení Form Services:**

V souboru pro specifické nastavení aplikace aplikace.env (v adresáři /oracle/product/IAS904/forms/server) doplnit do proměnné cesty FORMS90\_PATH adresář /appl3w/vzpp2/PSi/prg

#### **2. Zavolat formulář PBF001\_PREHLSES**

#### **Příklad: Uživatelský přehled sestav:**

Do parametru 'P\_APPLICATION' předejte kód, pod kterým byla aplikace zaregistrována v tiskovém subsystému pomocí funkce pbreg.reg\_app a do parametru 'P\_COMPETENCE' hodnotu 'U'

Příklad: volání Uživatelského přehledu ve Zkušební aplikaci X:

DECLARE

pl\_id ParamList;

pl\_name varchar2(13) := 'prohl\_ses\_par';

BEGIN

pl\_id := create\_parameter\_list(pl\_name);

add\_parameter(pl\_id, 'P\_COMPETENCE', TEXT\_PARAMETER, 'U');

add\_parameter(pl\_id, 'P\_APPLICATION', TEXT\_PARAMETER, 'X');

open\_form('PBF001\_PREHLSES', ACTIVATE, SESSION,

NO\_SHARE\_LIBRARY\_DATA, pl\_id);

END;